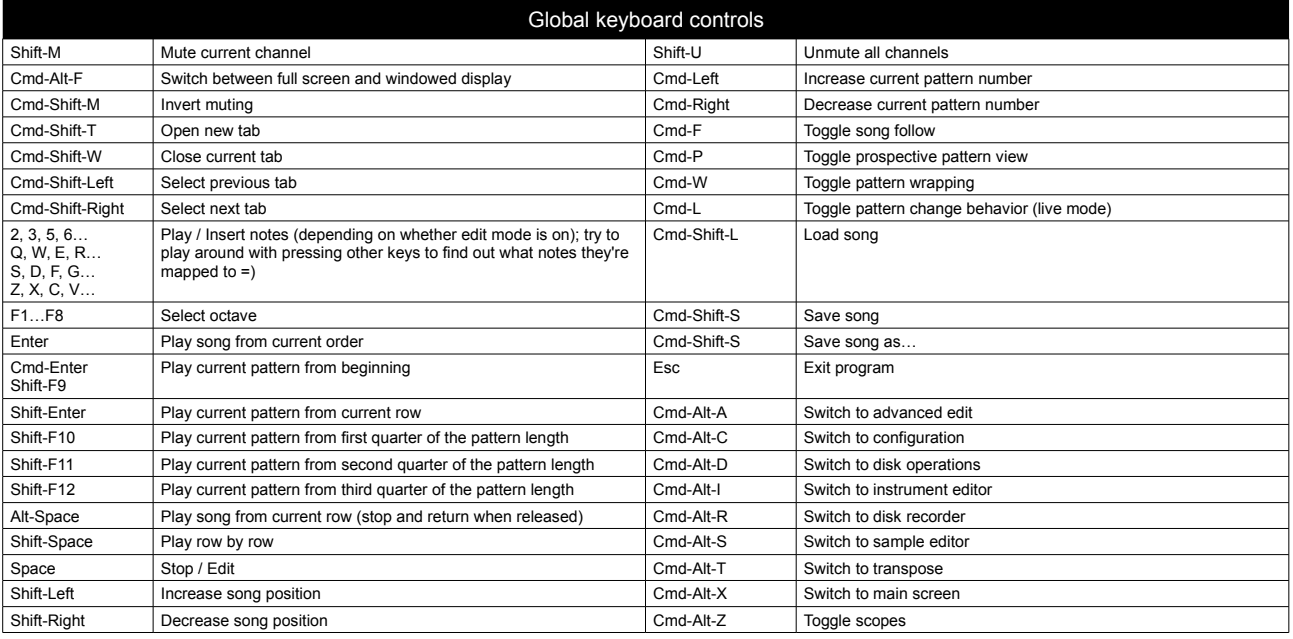

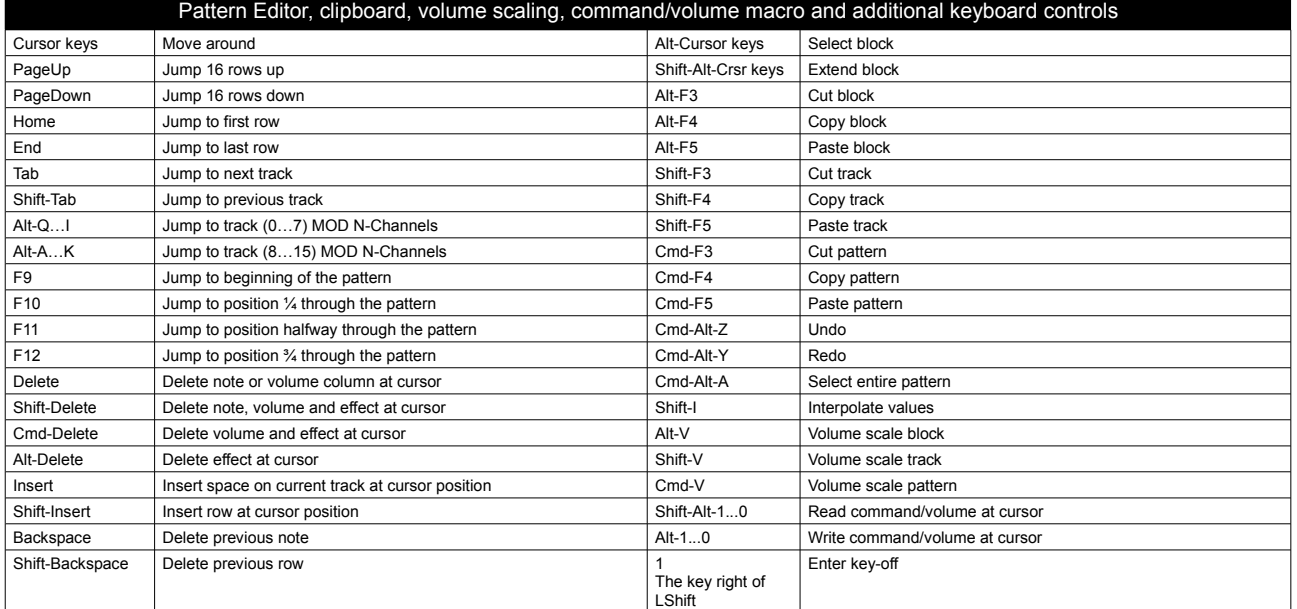

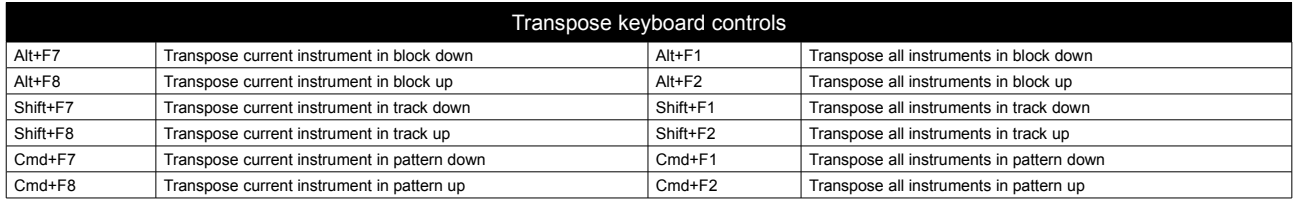

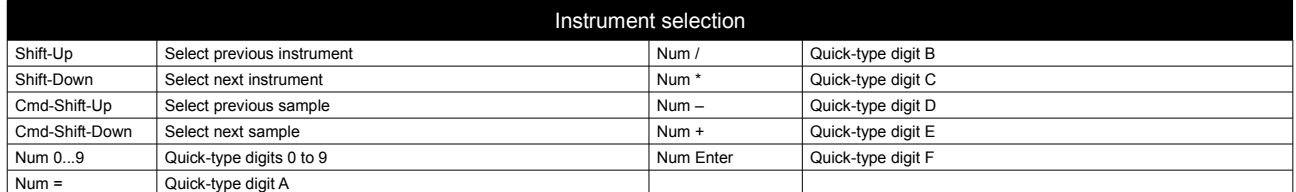

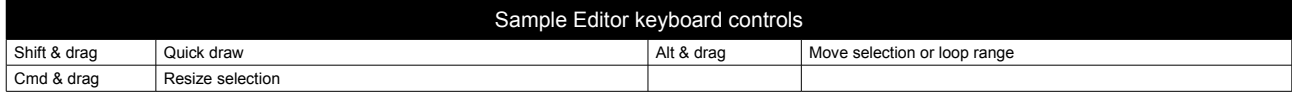

MilkyTracker quick reference (FastTracker 2 editor mode, OS X) – updated by Valerio on 23/1/2010 – happy tracking to everyone!

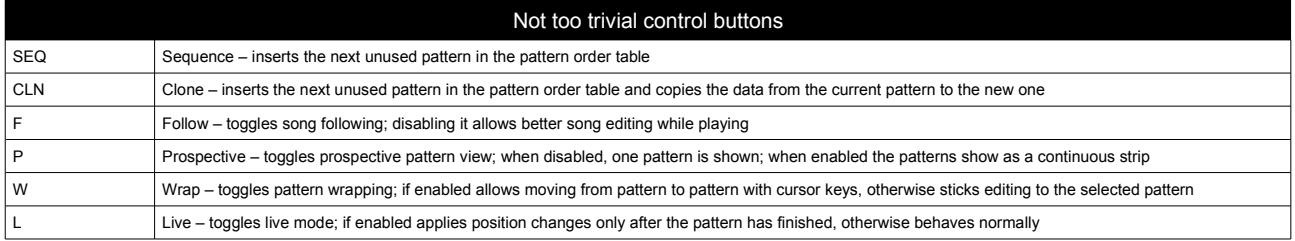

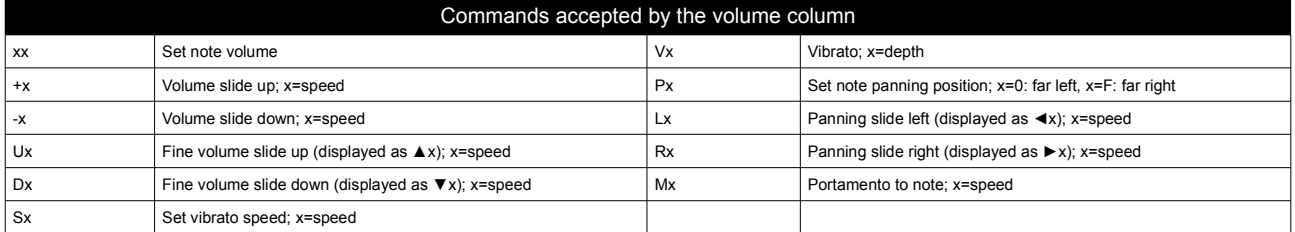

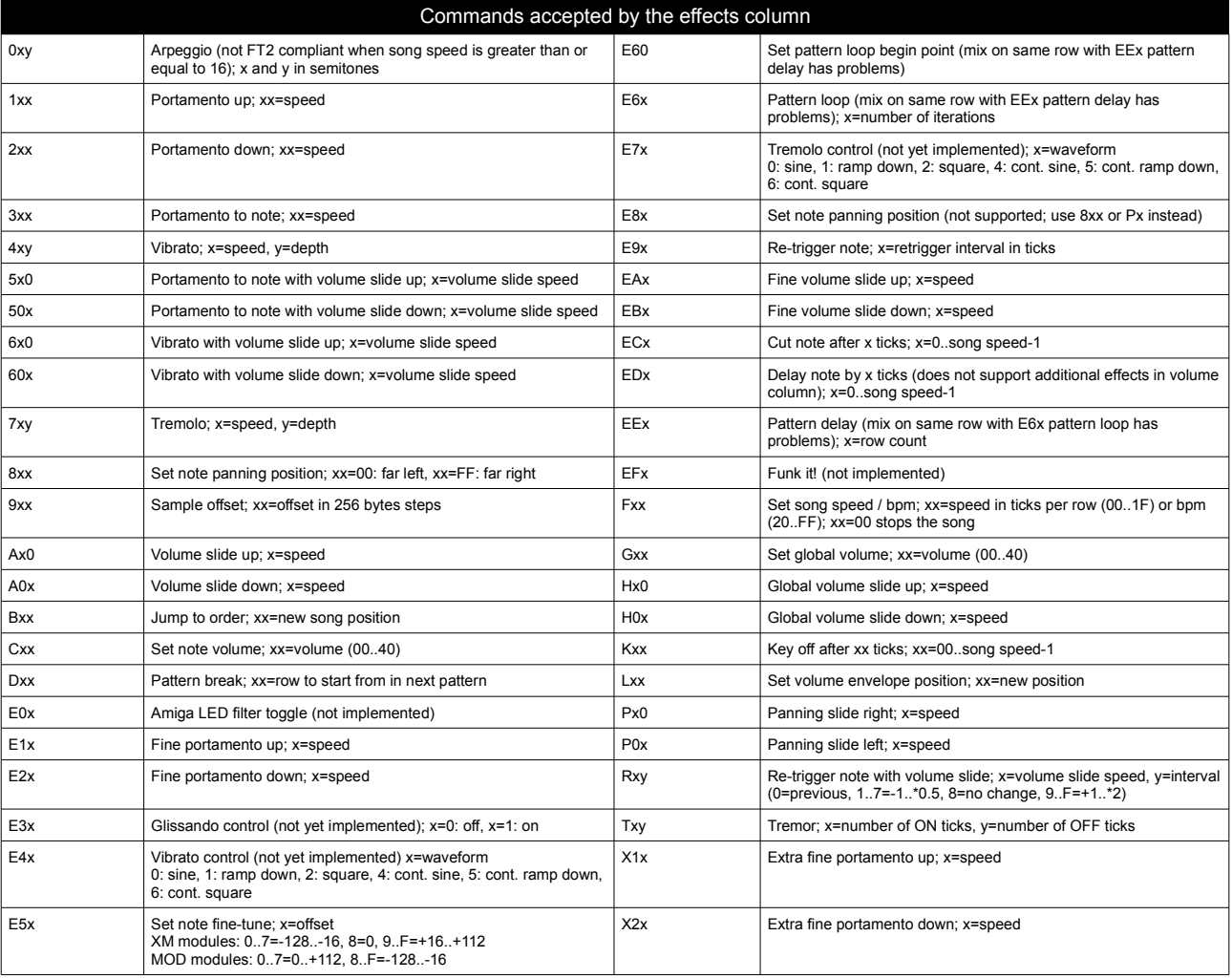

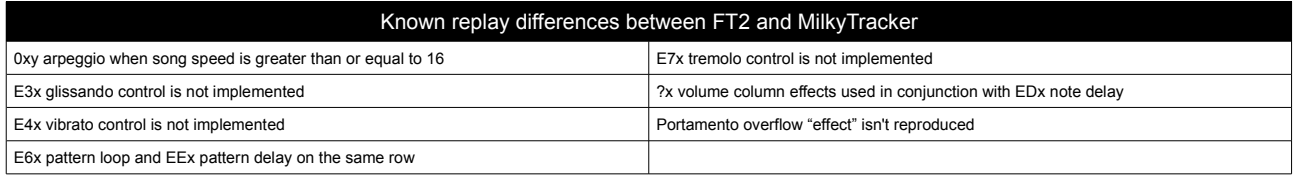

MilkyTracker quick reference (FastTracker 2 editor mode, OS X) – updated by Valerio on 23/1/2010 – happy tracking to everyone!